Prostřednictvím aplikace Odpovědníky lze vytvořit takový elektronický test, který bude vyhovovat rozličným požadavkům na testování, protože škála nastavení odpovědníků je v IS MU velmi variabilní. Pokud jsou otázky uzavřené, je odpovědník ihned bodově vyhodnocen a studenty je možné snadno a bez větší námahy ohodnotit. Záleží jen na nastavení odpovědníku, kde a za jakých podmínek se test bude skládat.

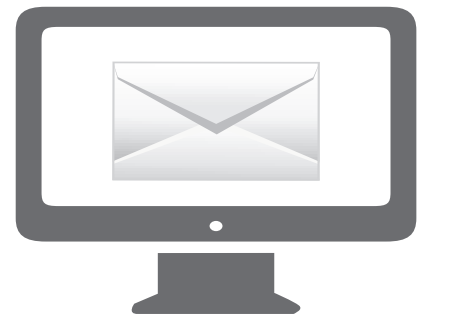

## Jak funguje elektronické testování

## etech@fi.muni.cz

*Dobrý den,* 

*chtěla bych ve svém předmětu využít elektronické testování u PC…*

Vyučující kontaktuje e-technika.

## **Tvorba otázek**

## **Nastavení odpovědníku**

- » Tvorba otázek přímo v IS MU.
- » Tvorba otázek pomocí nástroje Převodník.
- » E-mail pracovníkovi IS MU s otázkami v textovém editoru.

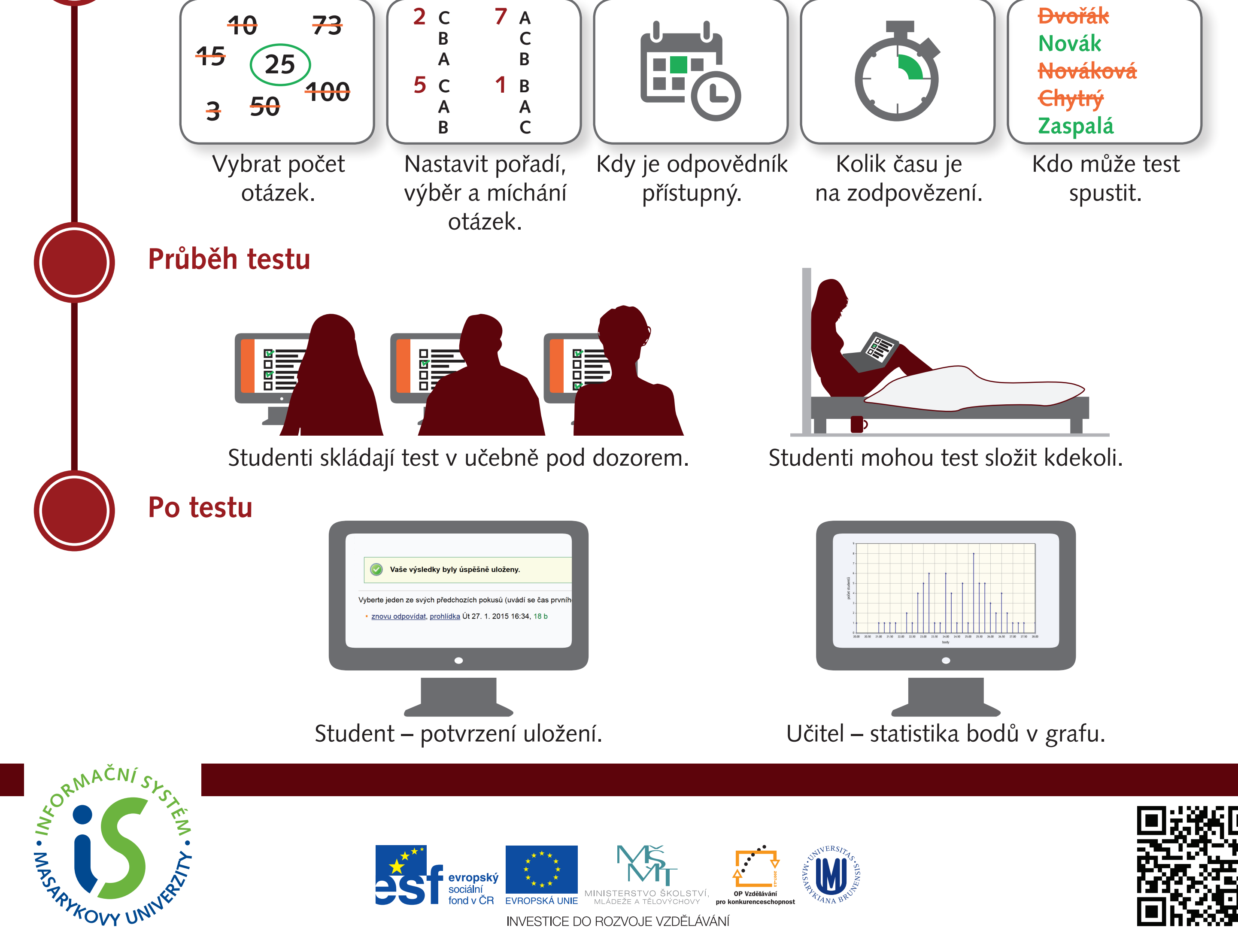

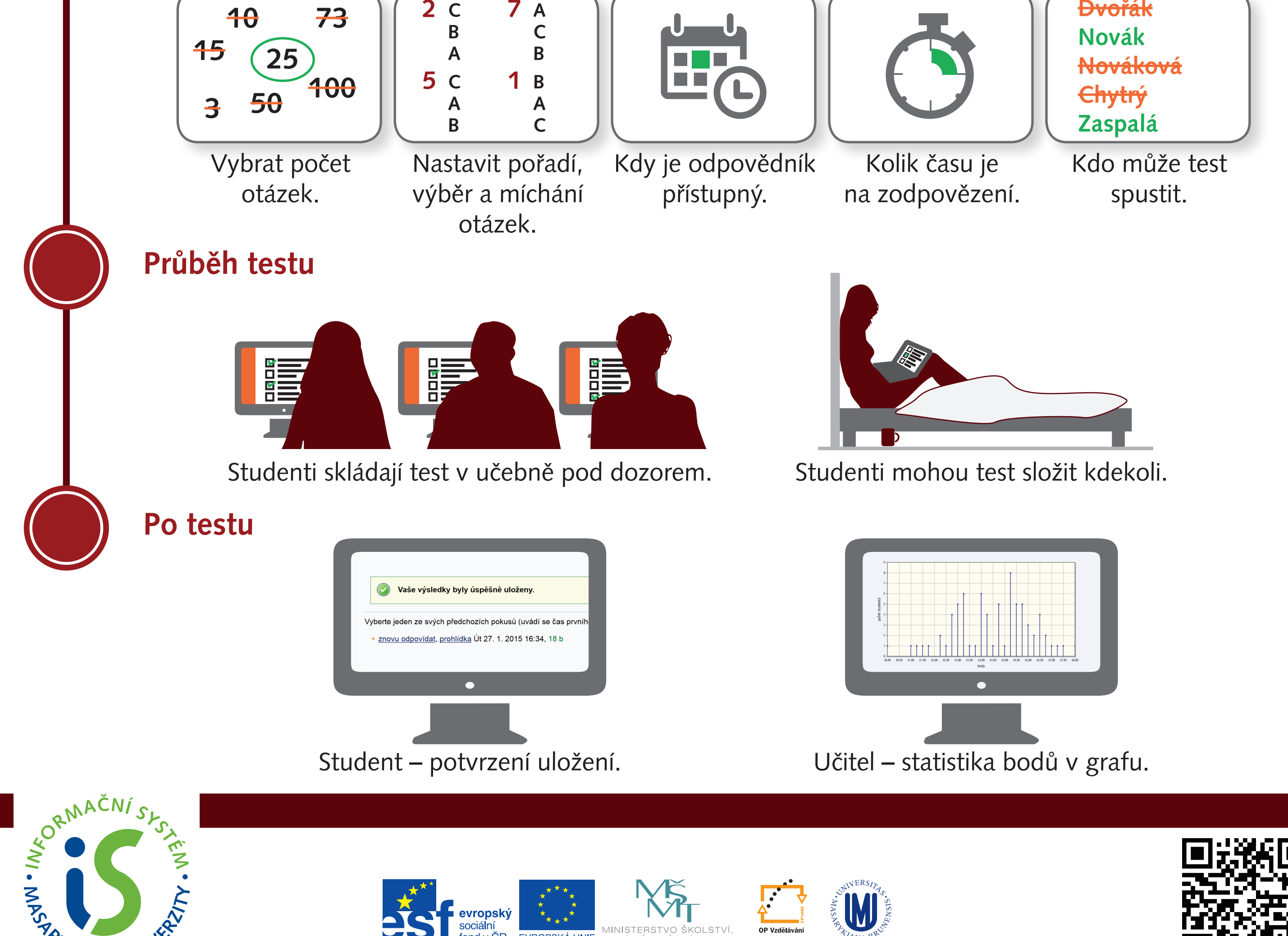

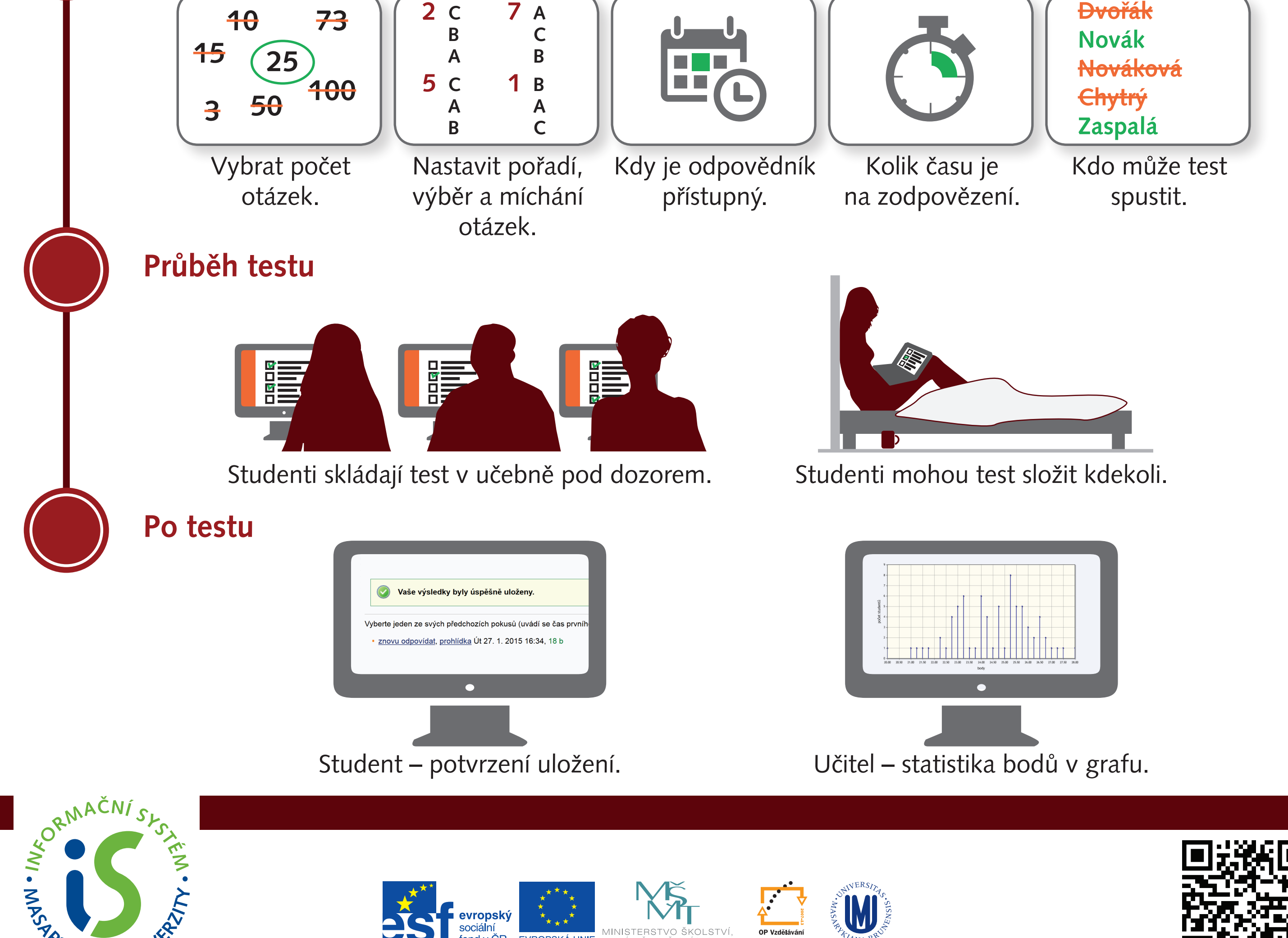

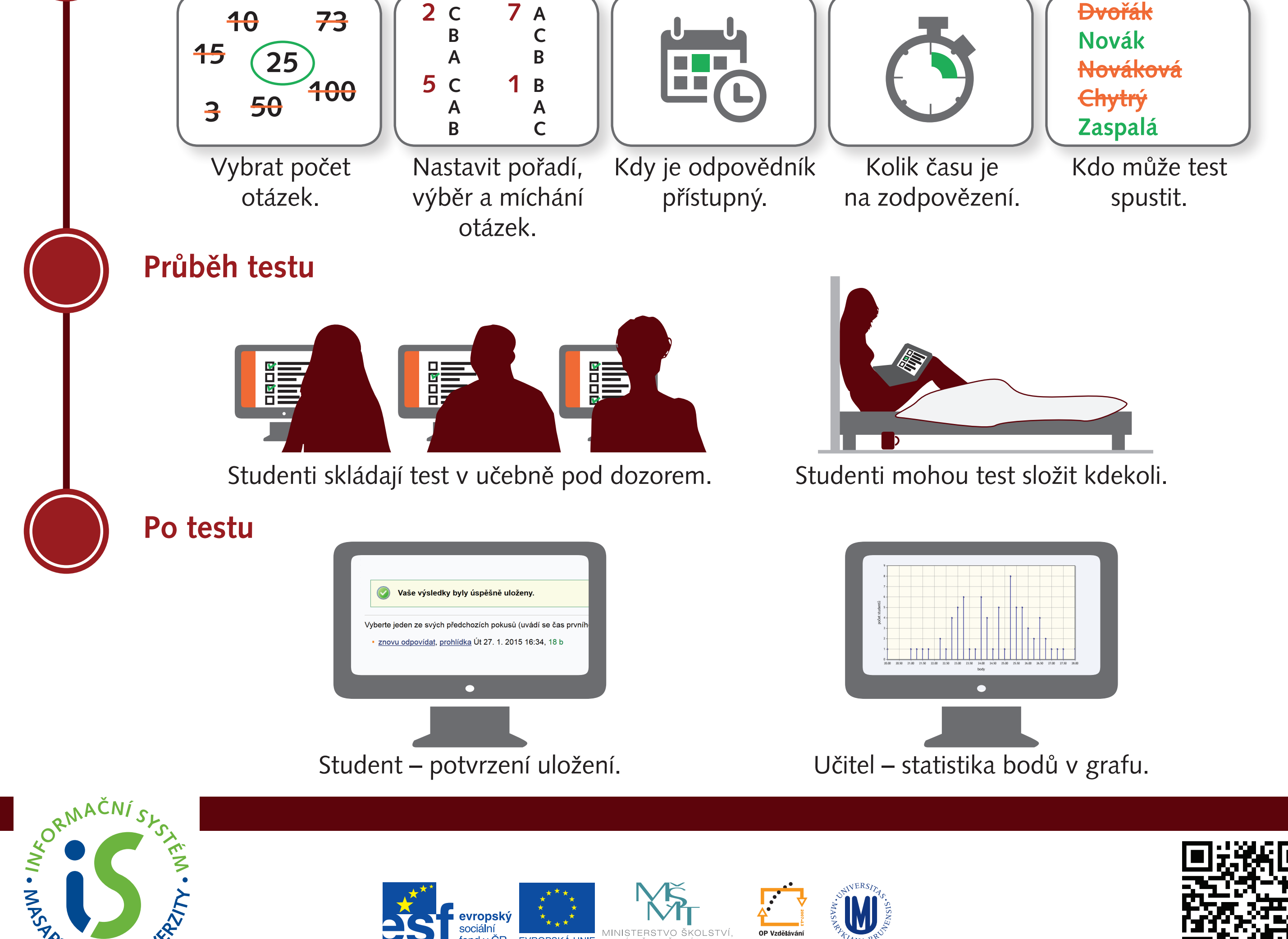

INVESTICE DO ROZVOJE VZDĚLÁVÁN